## **ASN Kidney Week Abstract Submission Change Form**

(ASN will allow only one change form per submission.)

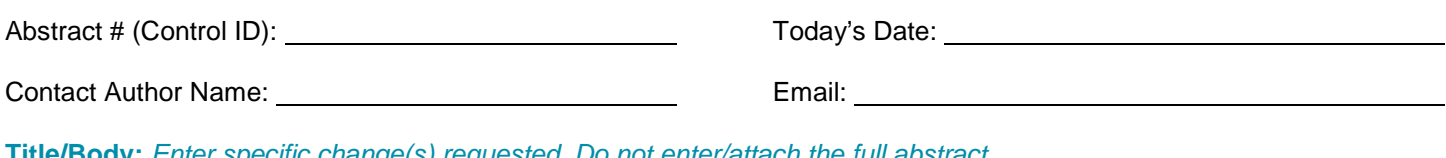

**Title/Body:** *Enter specific change(s) requested. Do not enter/attach the full abstract. Example: Second sentence = change "urine protein" to "proteinuria" (If a case report, enter all changes in the Background field.)* 

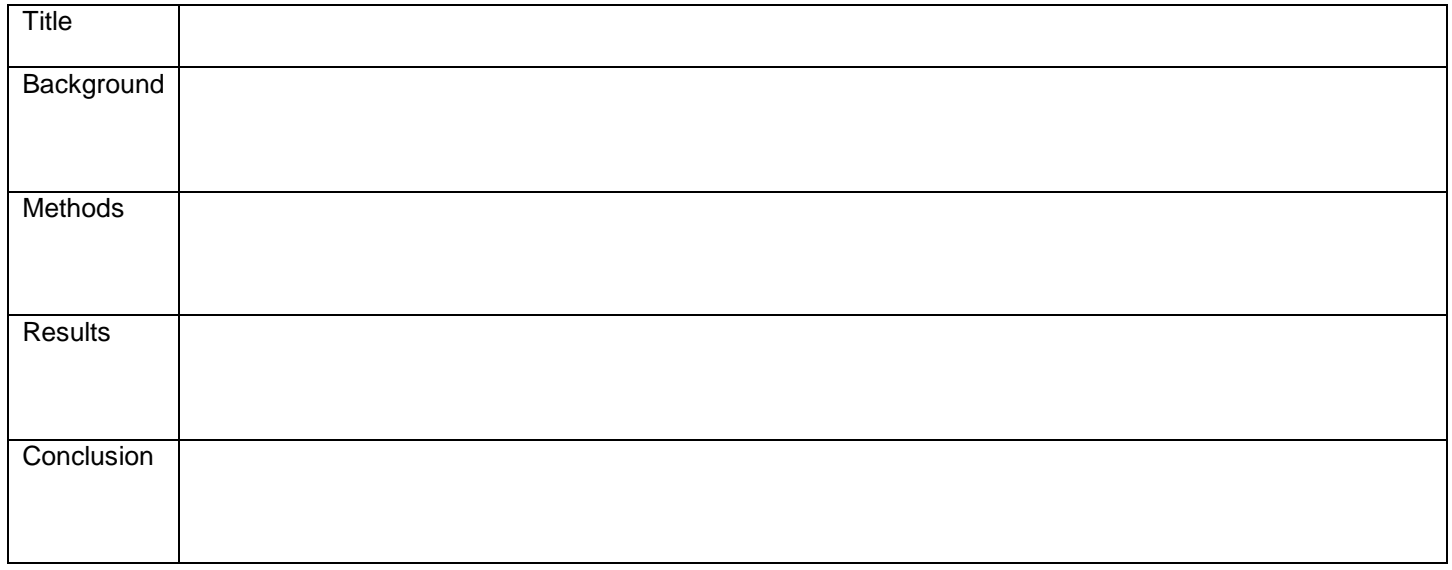

**Table:** *ASN will make only minor text changes (not table reconfiguration).* 

## **Image/Figure:** □ Replacement needed *(attach new image to your email)*

**Author Additions:** *All information below is required. All authors must have ASN accounts wit[h current](https://www.asn-online.org/myasn/disclosure-form.aspx) disclosures. No more than 5 additions allowed.* 

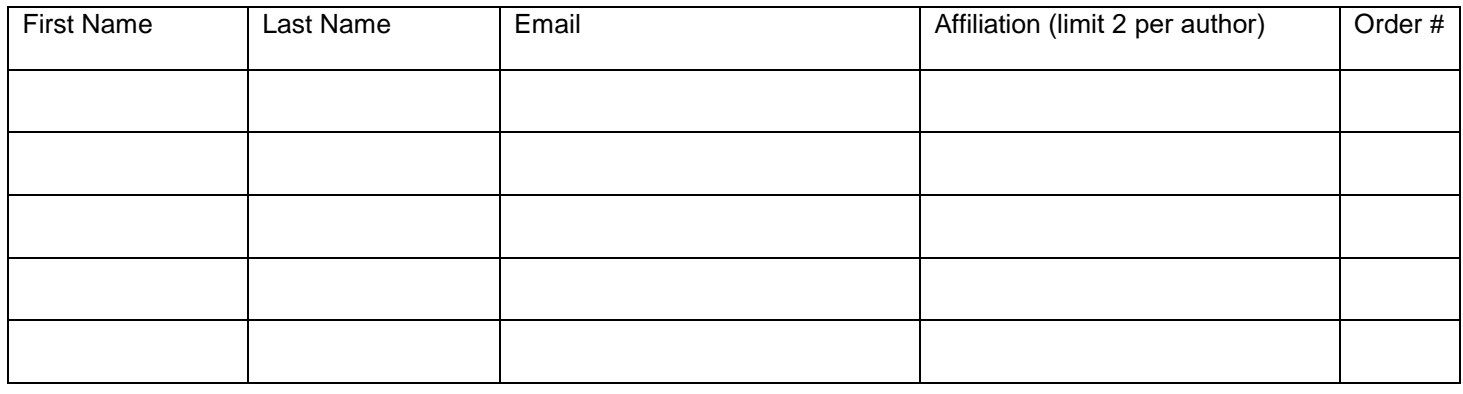

**Other Changes:** *Including author affiliation reorder, category change, etc.* 

**ASN will email the Contact Author when changes have been made or with questions.**

**SUBMIT TO ASN**